## Adobe Cs6 [NEW] Crack Mac Master 13

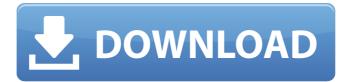

1 / 10

i have not used a sealer on any of the adobes i have repaired, and i have my doubts about their usefulness, i do feel however that they may be useful to keep rainwater from penetrating the interior of the adobe walls, the effectiveness of this task is not hard to determine, the best thing to do is to place a small amount of sealer on the insides of the adobe walls. then, place a few small pots or pans or bowls in the rain. now, see what happens to the sealer, you'll notice that the sealer will spread out over the

inside of the adobe walls, the water will run down the wall and reach the pots or pans, and will slowly spread back out from the pots or pans to the sealer. it is important that you know what sealer you are using, because some will work extremely well in certain situations, while others will not. if you use something that is too strong or too weak, you can create problems with the adobe walls. if you choose a sealer that is too strong, it will cause the adobe walls to crack more quickly, this is a problem because

the first crack you see is the one that will not heal very well, if you choose a sealer that is too weak, you will actually remove the natural coloring from the adobe. the result will be a brick that is all white. i have only used sealer once on a batch of adobes that were older than 20 years, this particular batch of adobes had been standing for an inordinate amount of time, and i did not think that it would do any good to try to seal them. if you don't want to use a sealer, don't worry about it. just be careful about watering

your adobe walls. let the water drip off of your adobe walls and do not allow the water to soak into the adobe walls. if you do not make these simple changes, you may find the adobe walls to be in danger of severe damage.

## **Adobe Cs6 Crack Mac Master 13**

i have a good friend who is an expert in natural adobe and who can be trusted to tell you if your adobe is ok or not. if you have a question, you can always ask him. he knows a lot about natural adobe and how to care for it. it's also a good idea to get a good book on the subject, i suggest adobe: a complete repair manual by robert kirchhoff. it will give you a complete overview of the entire process of repairing adobe from

start to finish. another way to protect your adobe walls is to purchase a few canisters of adobe sealer, i have done this on my own home and it worked very well. there are many different kinds of adobe sealers that are on the market, some are more for staining or painting the adobe and some are for protecting the adobe, most adobe sealers are made out of linseed oil, which is an oil derived from flax seeds, the sealer will also come with a brush and a can. before you put the adobe sealer on, be sure to read

the instructions in the back of the can. i suggest you use a multipurpose paint brush to apply the sealer to your adobe walls, when i did this, i used a paint brush that had been used to brush on paint, and not a paint brush that was used to apply the sealer. it didn't hurt the adobe at all, but it left a slight oily look to the adobe. if you can get a brush that has been used to apply a sealer, you will be able to see the little white residue left by the brush. i used adobe sealer on my house and i was happy with the results. i

simply put a small amount on the adobe and then brushed it all over. when i re-did this recently, i used a fresh coat of sealer and applied a little more than the first time. i thought that this would help prevent cracking. it didn't.

5ec8ef588b

https://mindfullymending.com/wp-content/uploads/2022/11/fabpama.pdf
https://unoticket.com/wp-content/uploads/2022/11/ardybon.pdf
https://www.dominionphone.com/lovecidal-walking-with-the-disappeared-books-pdf-file/

https://ruangilmu.id/wp-content/uploads/2022/11/takeyee.pdf https://valentinesdaygiftguide.net/?p=140193 https://sattology.org/wp-

content/uploads/2022/11/Manjhi\_The\_Mountain\_Man\_Subtitles\_Torrent.pdf https://theramedkids.com/wp-

content/uploads/2022/11/Lena\_Miclaus\_Colaj\_Download\_Zippy\_FULL.pdf https://bookuniversity.de/wp-content/uploads/2022/11/Crack\_Eltima\_Virtual\_Serial \_Port\_Driver\_EXCLUSIVE\_Kevgen\_Torrent.pdf

https://sut.oribentech.com/advert/download-lula-3d-for-32-hot/

https://instafede.com/wp-content/uploads/2022/11/After\_Effects\_Cs5\_Warp\_Stabilizer\_Plugin\_REPACK\_Free\_Download.pdf

https://liquidonetransfer.com.mx/?p=139781

https://ferramentariasc.com/2022/11/21/eltima-serial-to-ethernet-keygen-torrent-

## full/

https://funnymemes.co/memes/idapeat.pdf
https://louistomlinsonfrance.com/wpcontent/uploads/2022/11/DriverCanonLBP810Win764bit.pdf
https://cefcredit.com/wp-

content/uploads/2022/11/easeus\_partition\_master\_professional\_9\_crack.pdf https://s3-us-west-2.amazonaws.com/mmoldata/wp-content/uploads/2022/11/210 33056/tauzeeh\_ul\_masail\_syed\_ali\_khamenei\_pdf\_free.pdf https://bbv-web1.de/wirfuerboh\_brett/advert/mahabharat-2013-all-episodesfree-240-repack/

https://fairdalerealty.com/wp-content/uploads/2022/11/davewake.pdf https://ferramentariasc.com/2022/11/21/pro100-v5-2-torrent-free-download-upd/ https://wanoengineeringsystems.com/capture-one-pro-7-crack-link-serial-codes/